### SGMII GTX Transceiver Clock Generation

#### [Figure 1-2, callout 16]

An Integrated Circuit Systems ICS844021I chip (U2) generates a high-quality, low-jitter, 125 MHz LVDS clock from a 25 MHz crystal (X3). This clock is sent to FPGA U1, Bank 113 GTX transceiver (clock pins AH8 (P) and AH7 (N)) driving the SGMII interface. Series AC coupling capacitors are present to allow the clock input of the FPGA to set the common mode voltage. Figure 1-17 shows the Ethernet SGMII clock source.

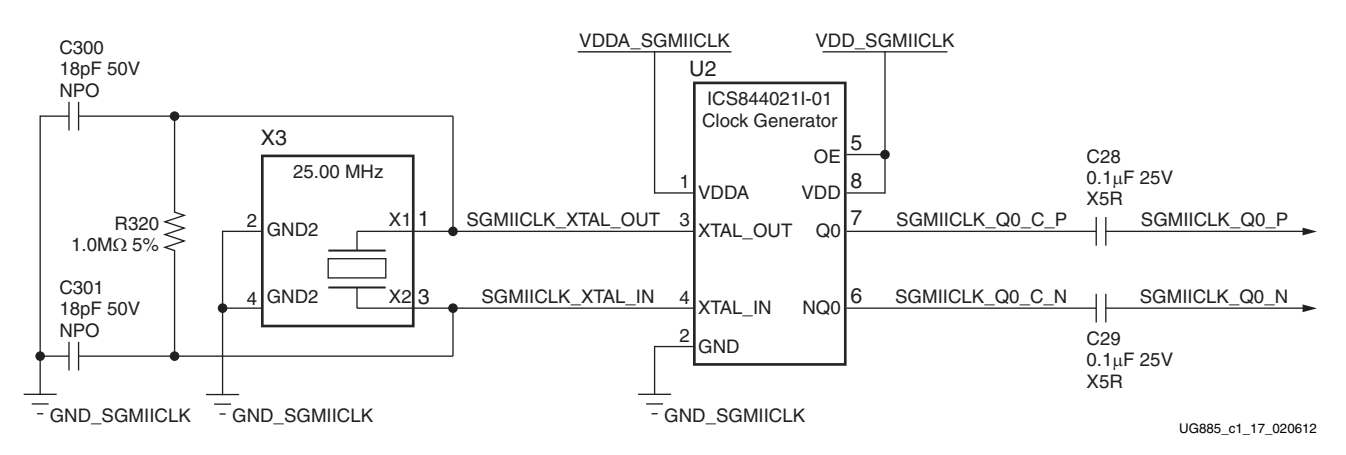

*Figure 1-17:* **Ethernet 125 MHz SGMII GTX Clock**

### References

Details about the tri-mode Ethernet MAC core are provided in *LogiCORE IP Tri-Mode Ethernet MAC Product Guide for Vivado Design Suite* (PG051) [Ref 9] and in the *LogiCORE IP Tri-Mode Ethernet MAC v4.5 User Guide* (UG138) [Ref 13].

The product brief for the Marvell 88E1111 Alaska Gigabit Ethernet Transceiver can be found at the Marvell website [Ref 21].

The data sheet can be obtained under NDA with Marvell. Contact information is at the Marvell website [Ref 21].

For more information about the ICS844021 device, go to the Integrated Device Technology website [Ref 22] and search for part number **ICS844021**.

## USB-to-UART Bridge

### [Figure 1-2, callout 17]

The VC707 board contains a Silicon Labs CP2103GM USB-to-UART bridge device (U44) which allows a connection to a host computer with a USB port. The USB cable is supplied in the VC707 Evaluation Kit (Type-A end to host computer, Type mini-B end to VC707 board connector J17). The CP2103GM is powered by the USB 5V provided by the host PC when the USB cable is plugged into the USB port on the VC707 board.

Xilinx UART IP is expected to be implemented in the FPGA logic. The FPGA supports the USB-to-UART bridge using four signal pins: Transmit (TX), Receive (RX), Request to Send (RTS), and Clear to Send (CTS).

Silicon Labs provides royalty-free Virtual COM Port (VCP) drivers for the host computer. These drivers permit the CP2103GM USB-to-UART bridge to appear as a COM port to communications application software (for example, TeraTerm) that runs on the host computer. The VCP device

drivers must be installed on the host PC prior to establishing communications with the VC707 board.

The USB Connector Pin Assignments and Signal Definitions between J17 and U44 are listed in Table 1-19.

*Table 1-19:* **USB Connector J17 Pin Assignments and Signal Definitions**

| USB Connector (J17) |             | <b>Net Name</b> |                                                 |                               | CP2103GM (U44) |  |
|---------------------|-------------|-----------------|-------------------------------------------------|-------------------------------|----------------|--|
| Pin                 | <b>Name</b> |                 | <b>Description</b>                              |                               | <b>Name</b>    |  |
|                     | <b>VBUS</b> | USB UART VBUS   | +5V VBUS Powered                                | 7                             | <b>REGIN</b>   |  |
|                     |             |                 |                                                 | 8                             | <b>VBUS</b>    |  |
| 2                   | D N         | USB D N         | Bidirectional differential serial data (N-side) | $\overline{4}$                | $D -$          |  |
| 3                   | $D_P$       | USB D P         | Bidirectional differential serial data (P-side) | 3                             | $D +$          |  |
| $\overline{4}$      | <b>GND</b>  | USB UART GND    | Signal ground                                   | $\mathfrak{D}_{\mathfrak{p}}$ | GND1           |  |
|                     |             |                 |                                                 | 29                            | CNR GND        |  |

Table 1-20 shows the USB connections between the FPGA and the UART.

*Table 1-20:* **FPGA to UART Connections**

| FPGA (U1)        |                 |                  |                      | <b>Schematic Net</b> | <b>CP2013 Device (U12)</b> |                 |                  |  |
|------------------|-----------------|------------------|----------------------|----------------------|----------------------------|-----------------|------------------|--|
| <b>Pin</b>       | <b>Function</b> | <b>Direction</b> | <b>IOSTANDARD</b>    | <b>Name</b>          | Pin                        | <b>Function</b> | <b>Direction</b> |  |
| AR <sub>34</sub> | <b>RTS</b>      | Output           | LVCMOS <sub>18</sub> | USB CTS              | 22                         | <b>CTS</b>      | Input            |  |
| AT32             | <b>CTS</b>      | Input            | LVCMOS18             | <b>USB RTS</b>       | 23                         | <b>RTS</b>      | Output           |  |
| AU36             | ТX              | Output           | LVCMOS <sub>18</sub> | USB RX               | 24                         | <b>RXD</b>      | Input            |  |
| AU33             | RX              | Input            | LVCMOS <sub>18</sub> | USB TX               | 25                         | <b>TXD</b>      | Output           |  |

Refer to the Silicon Labs website for technical information on the CP2103GM and the VCP drivers [Ref 20].

# HDMI Video Output

### [Figure 1-2, callout 18]

The VC707 board provides a High-Definition Multimedia Interface (HDMI™) video output using the Analog Devices ADV7511KSTZ-P HDMI transmitter (U48). The HDMI output is provided on a Molex 500254-1927 HDMI type-A connector (P2). The ADV7511 is wired to support 1080P 60 Hz YCbCr and RGB video modes through 36-bit input data mapping.

The VC707 board supports the following HDMI device interfaces:

- 36 data lines
- Independent VSYNC, HSYNC
- Single-ended input CLK
- Interrupt Out Pin to FPGA
- $I^2C$
- SPDIF

| J35<br>FMC <sub>1</sub><br><b>HPC</b><br><b>Pin</b> | <b>Schematic Net Name</b> | <b>I/O</b><br><b>Standard</b> | <b>U1 FPGA</b><br>Pin | J35<br>FMC <sub>1</sub><br><b>HPC</b><br><b>Pin</b> | <b>Schematic Net Name</b> | <b>I/O</b><br><b>Standard</b> | U1<br><b>FPGA</b><br><b>Pin</b> |
|-----------------------------------------------------|---------------------------|-------------------------------|-----------------------|-----------------------------------------------------|---------------------------|-------------------------------|---------------------------------|
| C2                                                  | FMC1 HPC DP0 C2M P        | (1)                           | E2                    | D1                                                  | PWRCTL1 VCC4B PG          |                               | AL32                            |
| C <sub>3</sub>                                      | FMC1 HPC DP0 C2M N        | (1)                           | E1                    | D <sub>4</sub>                                      | FMC1 HPC GBTCLK0 M2C P    | (1)                           | A10                             |
| C <sub>6</sub>                                      | FMC1_HPC_DP0_M2C_P        | (1)                           | D <sub>8</sub>        | D <sub>5</sub>                                      | FMC1_HPC_GBTCLK0_M2C_N    | (1)                           | A <sub>9</sub>                  |
| C7                                                  | FMC1 HPC DP0 M2C N        | (1)                           | D7                    | D <sub>8</sub>                                      | FMC1 HPC LA01 CC P        | LVCMOS18                      | J40                             |
| C10                                                 | FMC1 HPC LA06 P           | LVCMOS18                      | K42                   | D <sub>9</sub>                                      | FMC1 HPC LA01 CC N        | LVCMOS18                      | J41                             |
| C11                                                 | FMC1_HPC_LA06_N           | LVCMOS18                      | J42                   | D11                                                 | FMC1 HPC LA05 P           | LVCMOS18                      | M41                             |
| C14                                                 | FMC1 HPC LA10 P           | LVCMOS18                      | N38                   | D <sub>12</sub>                                     | FMC1 HPC LA05 N           | LVCMOS18                      | L41                             |
| C15                                                 | FMC1 HPC LA10 N           | LVCMOS18                      | M39                   | D14                                                 | FMC1 HPC LA09 P           | LVCMOS18                      | R42                             |
| C18                                                 | FMC1 HPC LA14 P           | LVCMOS18                      | N39                   | D <sub>15</sub>                                     | FMC1 HPC LA09 N           | LVCMOS18                      | P42                             |
| C19                                                 | FMC1 HPC LA14 N           | LVCMOS18                      | N40                   | D17                                                 | FMC1 HPC LA13 P           | LVCMOS18                      | H39                             |
| C22                                                 | FMC1 HPC LA18 CC P        | LVCMOS18                      | M32                   | D18                                                 | FMC1 HPC LA13 N           | LVCMOS18                      | G39                             |
| C <sub>23</sub>                                     | FMC1_HPC_LA18_CC_N        | LVCMOS18                      | L32                   | D20                                                 | FMC1 HPC LA17 CC P        | LVCMOS18                      | L31                             |
| C <sub>26</sub>                                     | FMC1 HPC LA27 P           | LVCMOS18                      | J31                   | D <sub>21</sub>                                     | FMC1 HPC LA17 CC N        | LVCMOS18                      | K32                             |
| C27                                                 | FMC1 HPC LA27 N           | LVCMOS18                      | H31                   | D23                                                 | FMC1 HPC LA23 P           | LVCMOS18                      | P30                             |
| C30                                                 | FMC1 HPC IIC SCL          |                               | U52.4                 | D <sub>24</sub>                                     | FMC1 HPC LA23 N           | LVCMOS18                      | N31                             |
| C <sub>31</sub>                                     | FMC1 HPC IIC SDA          |                               | U52.3                 | D <sub>26</sub>                                     | FMC1 HPC LA26 P           | LVCMOS18                      | J30                             |
| C <sub>34</sub>                                     | $GAO = 0 = GND$           |                               |                       | D <sub>27</sub>                                     | FMC1 HPC LA26 N           | LVCMOS18                      | H30                             |
| C <sub>35</sub>                                     | VCC12 P                   |                               |                       | D <sub>29</sub>                                     | FMC1 HPC TCK BUF          |                               | U19.14                          |
| C <sub>37</sub>                                     | VCC12 P                   |                               |                       | D30                                                 | FMC TDI BUF               |                               | U19.18                          |
| C <sub>39</sub>                                     | VCC3V3                    |                               |                       | D31                                                 | FMC1_TDO_FMC2_TDI         |                               | U27.2                           |
|                                                     |                           |                               |                       | D32                                                 | VCC3V3                    |                               |                                 |
|                                                     |                           |                               |                       | D33                                                 | FMC1 HPC TMS BUF          |                               | U19.17                          |
|                                                     |                           |                               |                       | D34                                                 | NC                        |                               |                                 |
|                                                     |                           |                               |                       | D35                                                 | $GA1 = 0 = GND$           |                               |                                 |
|                                                     |                           |                               |                       | D36                                                 | VCC3V3                    |                               |                                 |
|                                                     |                           |                               |                       | D38                                                 | VCC3V3                    |                               |                                 |
|                                                     |                           |                               |                       | D40                                                 | VCC3V3                    |                               |                                 |

*Table 1-27:* **J35 VITA 57.1 FMC HPC Connections** *(Cont'd)*

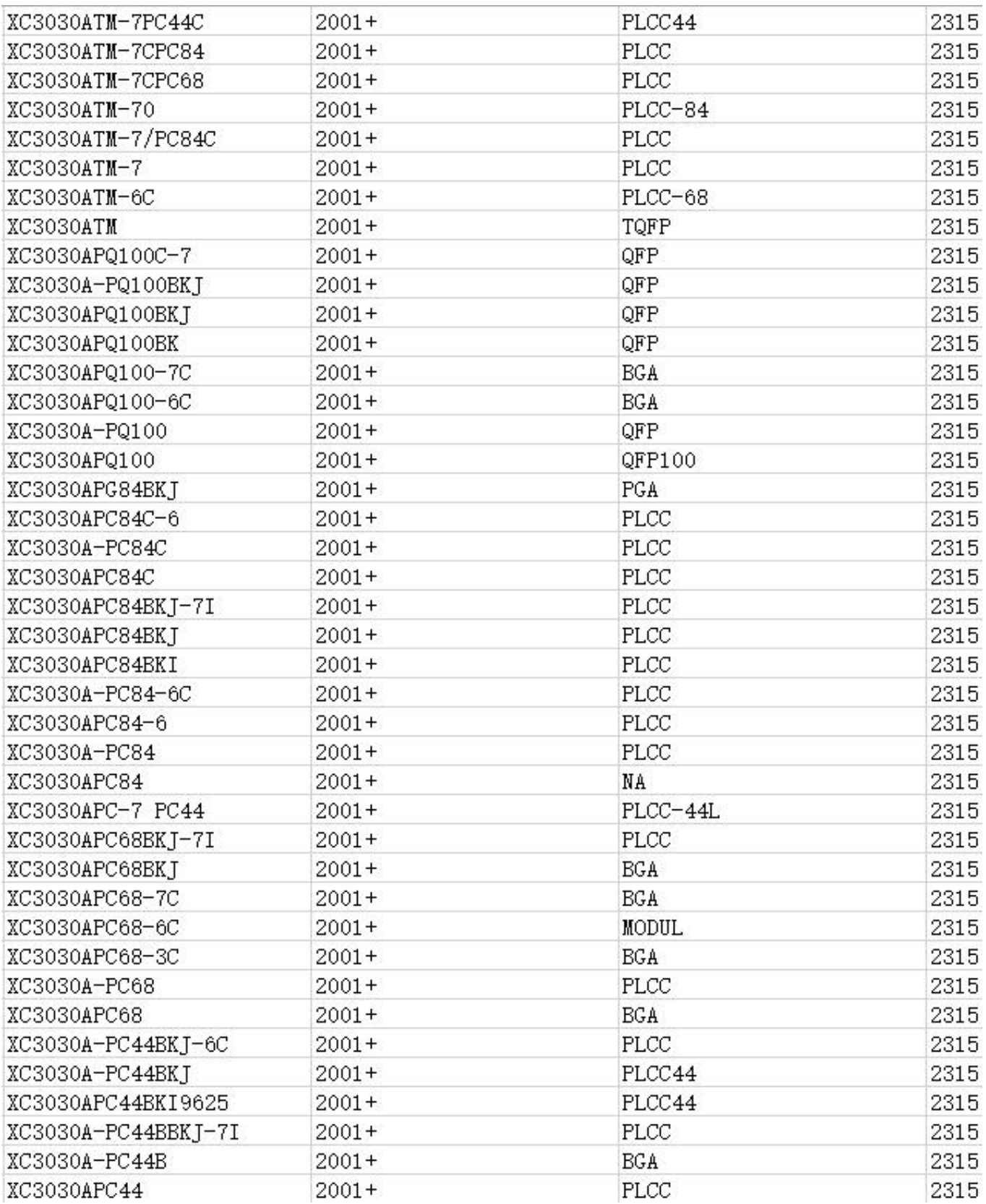

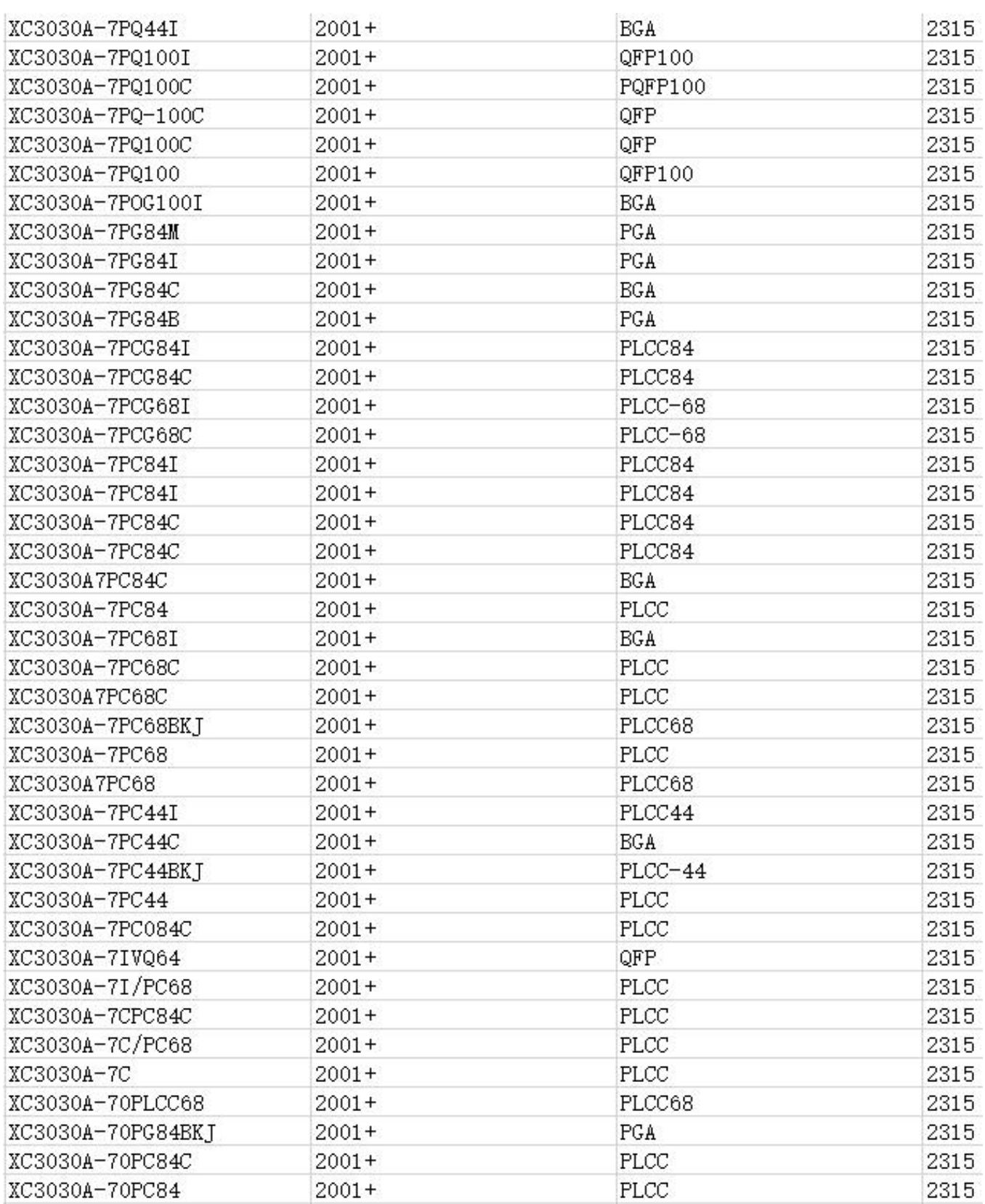